画像の合成 「レイヤー」とは何か

レイヤー合成 (複数の画像の合成)

Adobe Photoshopでは、複数の画像を合成する際に「レイ ヤー」と呼ばれる透明なシートに画像などを描画し配置していま す。このレイヤーを重ねることで合成画像を作成しています。

レイヤーには、通常の画像を重ねるレイヤー、文字やブラシな どで描画したレイヤー、単色のベタ塗りやグラデーション、パ ターンを用いる塗りつぶしレイヤー、色調補正を行うための調整 レイヤーなどがあります。

また、レイヤーを用いて画像を合成する範囲を設定するレイ ヤーマスクといった機能もあります。

```
- レイヤー -
```
・通常の画像を用いる ・レイヤーを背景へ変更も可能

- 塗りつぶしレイヤー -

・レイヤー全体を塗りつぶす ・ベタ塗り、グラデーション、パターン

- 調整レイヤー -

・レイヤーの色調補正などを行う ・通常の色調補正と異なり、随時修正可能

- レイヤーマスク -

・レイヤー同士の合成の範囲を設定する ・選択範囲は自分で作画可能

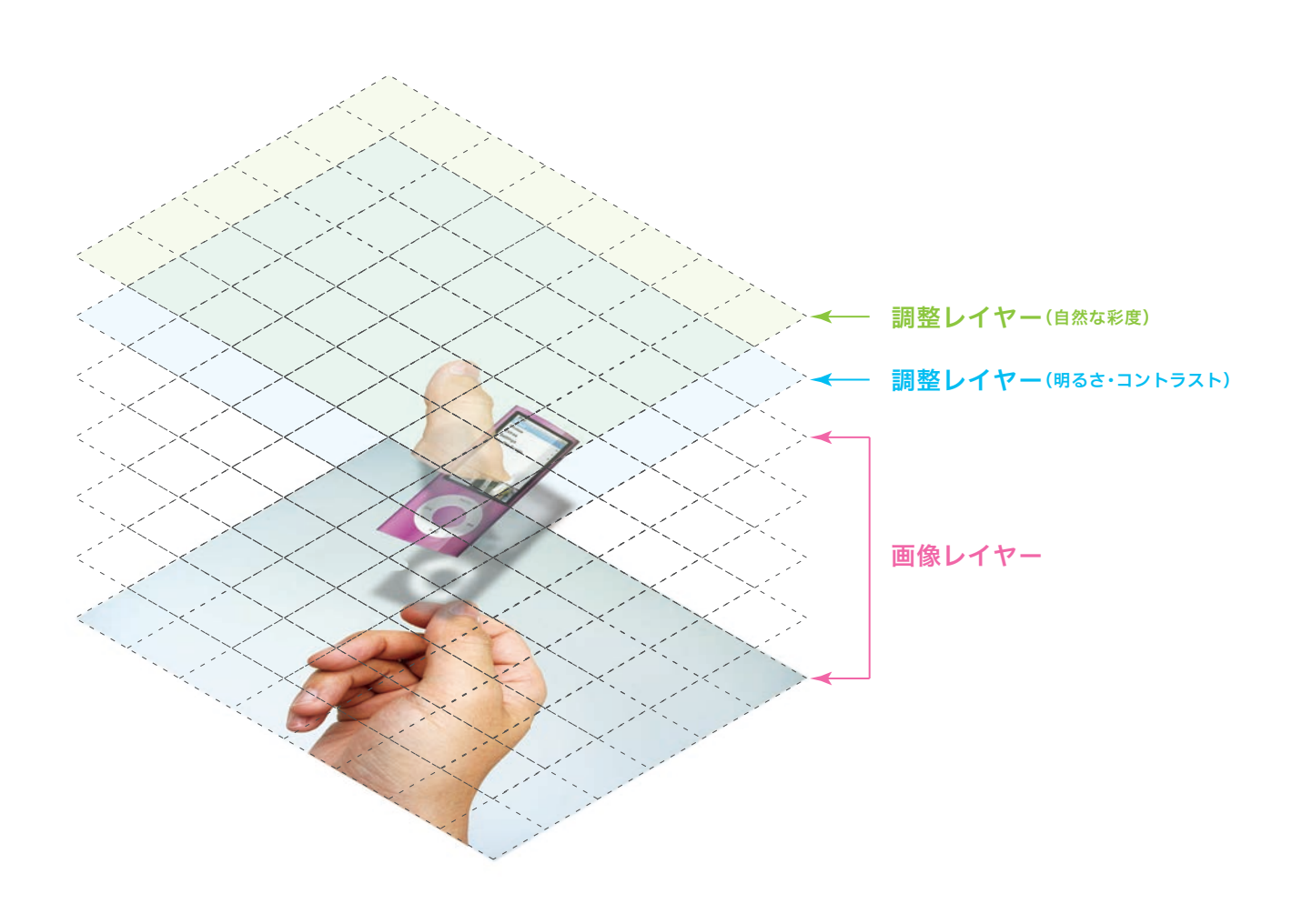